# **Работа с текстовыми файлами**

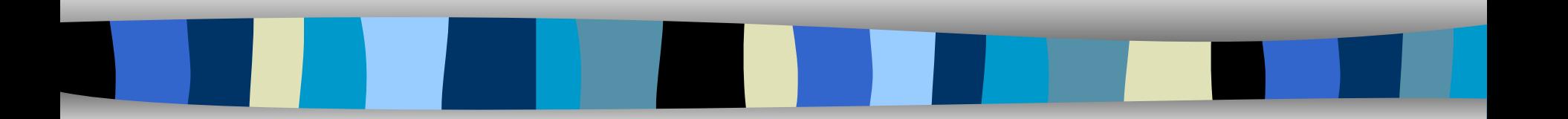

 $C++$ 

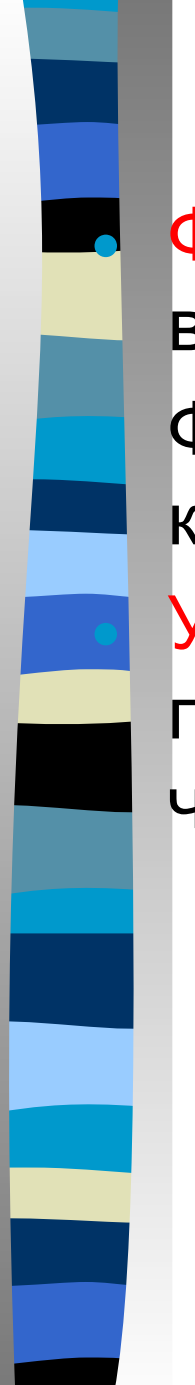

## **Файл**

● Файл – поименованная область на внешнем носителе

● Файл можно представить как конечное количество последовательных байтов

Устройства, такие как дисплей, клавиатура, принтер, можно рассматривать как частные случаи файлов

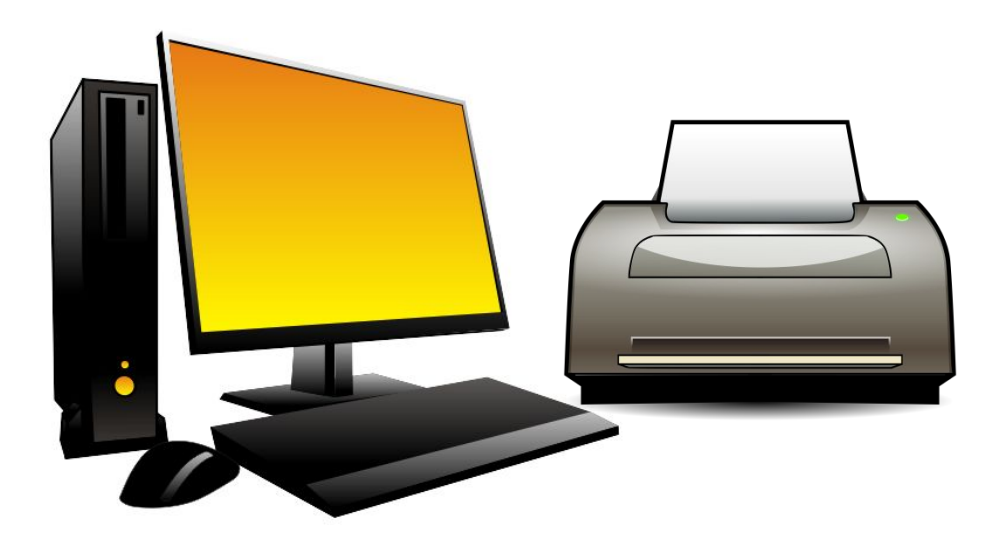

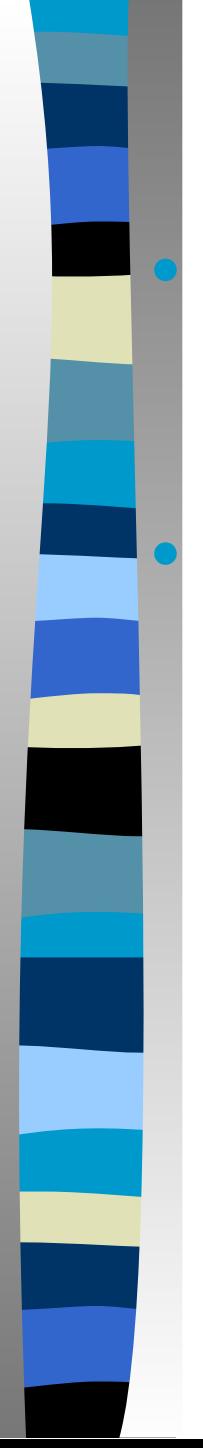

# **Поток (stream)**

● Поток – это абстрактное понятие, относящиеся к любому переносу данных от источника к приёмнику

Поток определяется как последовательность байтов и не зависит от конкретного устройства, с которым производится обмен

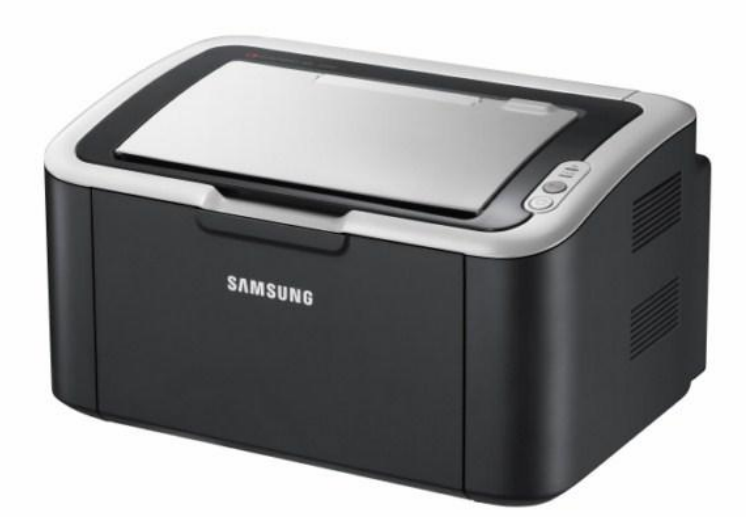

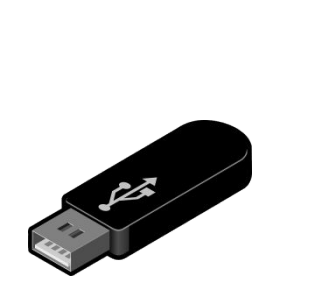

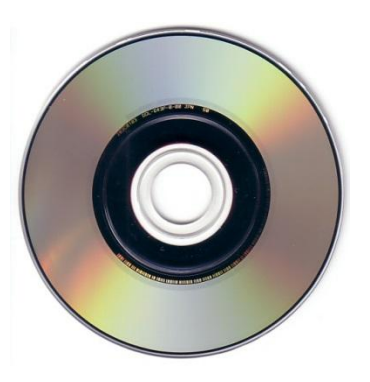

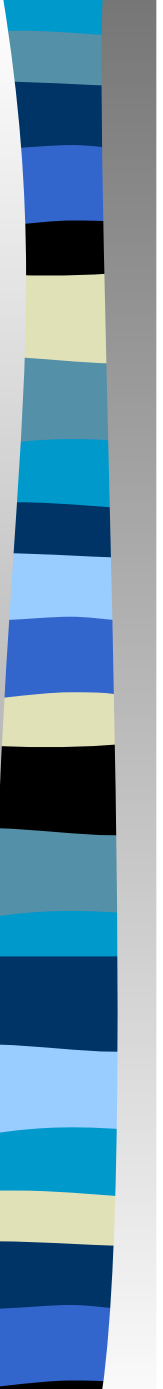

# **Буфер**

- Для повышения скорости передачи данных обмен с потоком производится через специальную область оперативной памяти – буфер
- Буфер выделяется для каждого открытого файла
- При записи в файл данные направляются в буфер и там накапливаются, а затем происходит их передача на внешнее устройство
- При чтении из файла данные вначале считываются в буфер (сколько помещается)

**Файлы по принципам работы делятся на:**

• Текстовые (возможен только последовательный доступ)

*Содержимое таких файлов пользователь может прочитать и отредактировать в текстовом редакторе*

• Двоичные (возможен как последовательный, так и прямой доступ)

*Интерпретация таких файлов возлагается на специализированные программные средства*

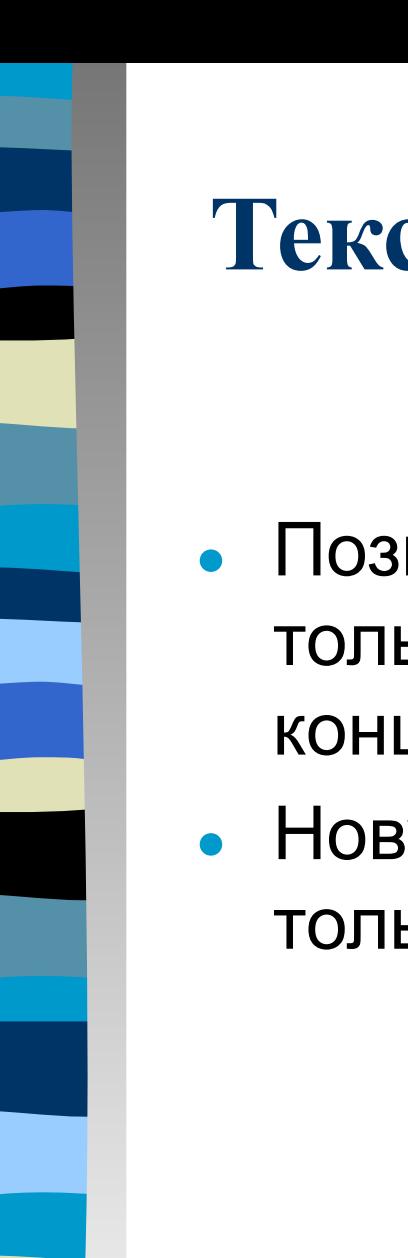

## **Текстовые файлы:**

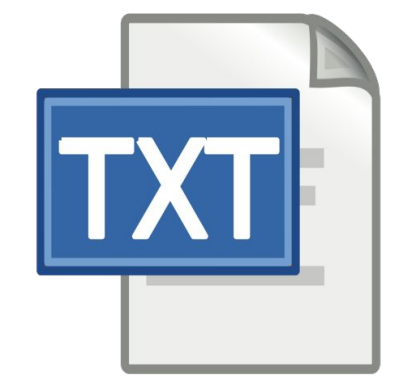

- Позволяют обрабатывать информацию только последовательно, от начала до конца
- Новую информацию можно добавлять только в конец файла

# **Двоичные файлы:**

- Для них можно использовать как последовательное чтение или запись, так и режим прямого доступа к любой компоненте файла с заданным номером
- В режиме прямого доступа можно прочесть одну из компонент с любым номером, или изменить (перезаписать) компоненту с любым номером

## **Текстовые файлы**

Имеют расширение txt

Создать файл и записать в него информацию можно заранее в текстовом редакторе

Текстовый файл может содержать как текстовую, так и числовую информацию Относятся к файлам последовательного доступа

Обрабатываются с преобразованием посимвольно или построчно, а так же могут быть прочитаны сразу полностью

## **Открытие текстового файла для чтения:**

ifstream F1;

- F1.open("1.txt", ios::in | ios::nocreate );
- if (!F1) cout<<"Ошибка открытия файла!"; // проверим, существует ли файл

После удачного открытия файла (в любом режиме) в переменной **F** будет храниться **true**, в противном случае **false**. Это позволит проверить корректность операции открытия файла.

## **Открытие текстового файла для записи:**

```
ofstream F2;
F2.open("2.txt", ios::out );
```
Параметр mode может отсутствовать, в этом случае файл открывается в режиме по умолчанию для данного потока

# **Файл может открываться в следующих режимах:**

- В режиме чтения
- В режиме запись (перезапись)
- В режиме добавления информации в конец файла

ios::in — открыть файл в режиме чтения данных; режим по умолчанию для потоков ifstream;

 $ios:$ : out — открыть файл в режиме записи данных (при этом информация о существующем файле уничтожается); режим по умолчанию для потоков ofstream;

ios::app — открыть файл в режиме добавления данных в конец файла;

ios::ate — передвинуться в конец уже открытого файла;

 $ios:$ : trunc — очистить файл, то же происходит в режиме ios::out;

ios::nocreate — не выполнять операцию открытия файла, если он не существует.

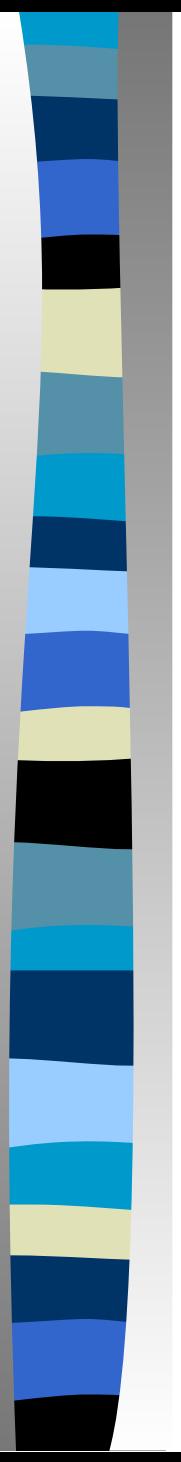

# **Закрытие файла**

#### F1.close();

- Эта функция удаляет связь файловой переменной с файлом на диске и аналогична сохранению файла
- Во избежание ошибок при работе с файлами, для каждой процедуры открытия файла в программе должна присутствовать команда close

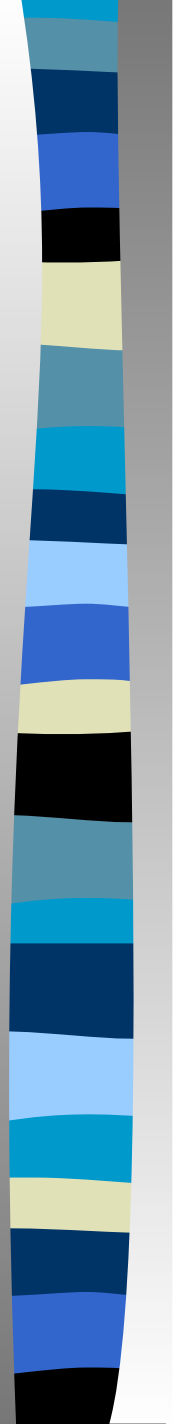

# **Запись данных в файл**

• После открытия файла в режиме записи будет создан пустой файл, в который можно будет записывать информацию

```
ofstream F2;
F2.open("2.txt", ios::out );
char str[80];
сout<<"Введите строку";
cin>>str;
F2<<str;
F2.close();
```
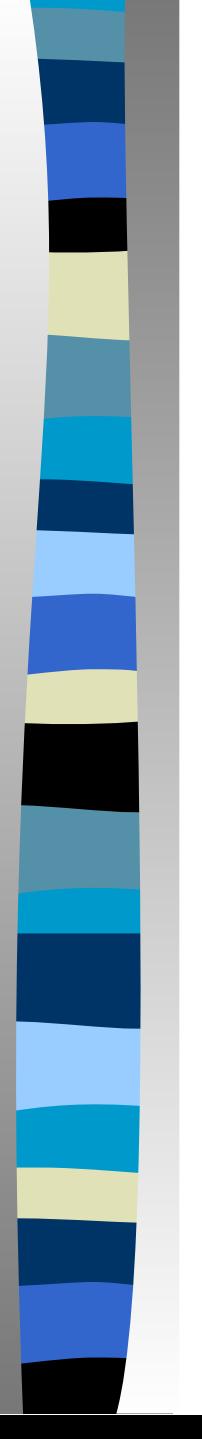

# **Чтение данных из файла**

После открытия файла в режиме чтения можно прочитать из него информацию

```
ifstream F1;
F1.open("1.txt", ios::in | ios::nocreate );
if (!F1)
  { cout<<"Ошибка открытия файла!"; 
      return 0; 
 }
char str[80];
F1>>str; // прочитать все данные
cout<<str; // вывести на экран
F1.close();
```
#### **Чтение данных построчно**

• В текстовом файле обычно находится много строк, поэтому чтение данных происходит в цикле ifstream F1;

```
F1.open("1.txt", ios::in | ios::nocreate );
if (!F1)
```
{ cout<<"Ошибка открытия файла!"; return 0;

```
 } 
char str[80];
while (!F1.eof()){ 
  F1.getline(str, 80);
  cout<<str<<endl;
F1.close();
```
## **Работа с текстовым файлом**

- 1. Создание файла в редакторе
- 2. Объявления потока для чтения (файловой переменной)
- 3. Открытие файла в режиме чтения
- 4. Обработка информации из файла посимвольно или построчно в цикле
- 5. Вывод на экран всех данных или выборочно
- 6. Может быть запись измененной информации в конец файла или в другой файл (заранее открыть в режиме записи)
	- 7. Закрытие всех файлов

#### **Задача 1**

 Дан текстовый файл. Вывести на экран строки из файла, начинающиеся с букву «Т».

## **Сохранение файла**

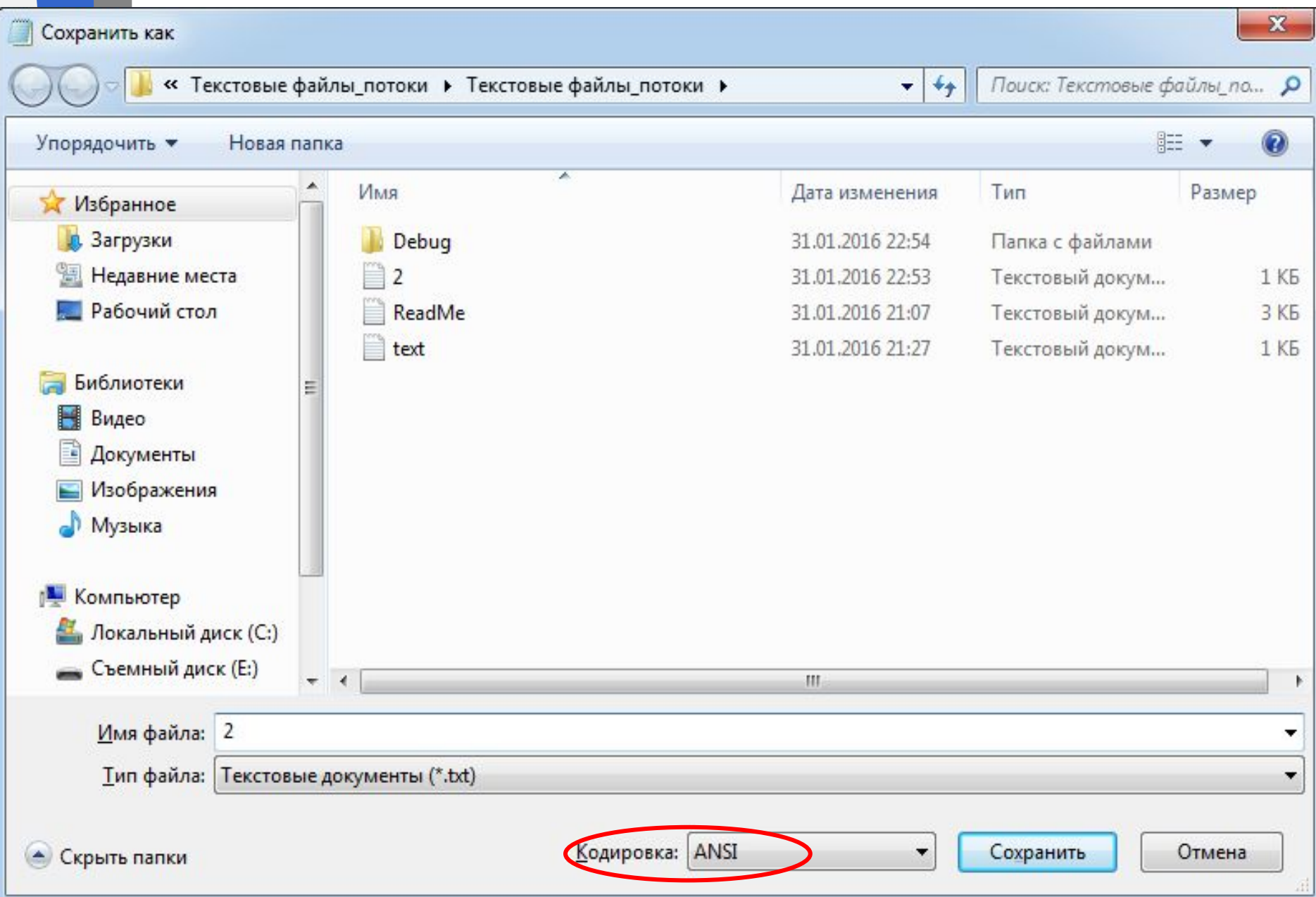

## **Математическая формулировка:**

Открыть входной поток Открыть исходный файл в режиме чтения

Считать информацию построчно в цикле

В каждой считанной строке проверять первую букву

Если первая буква 'Т', то выводить эту строку на экран

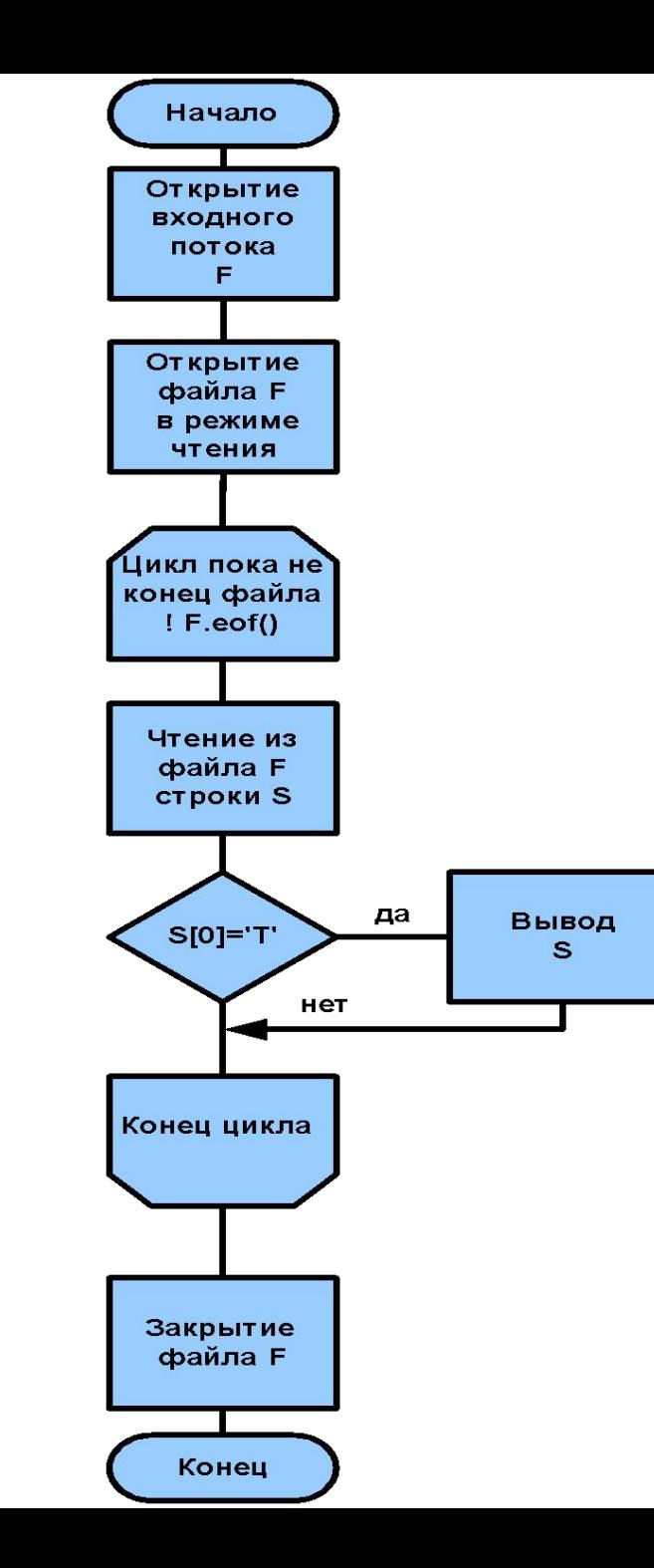

#### **Алгоритм**

#### **Текст программы:**

```
void main()
{ SetConsoleCP(1251);
    SetConsoleOutputCP(1251); 
    char S[80];
    ifstream F1;
    F1.open("2.txt", ios::in);
    while (!F.eof())
       { F.getline(S, 80);
        if (S[0] == 'T') cout<<S<<endl; 
       }
    F.close();
   system("pause"); }
```
## **Результаты работы программы:**

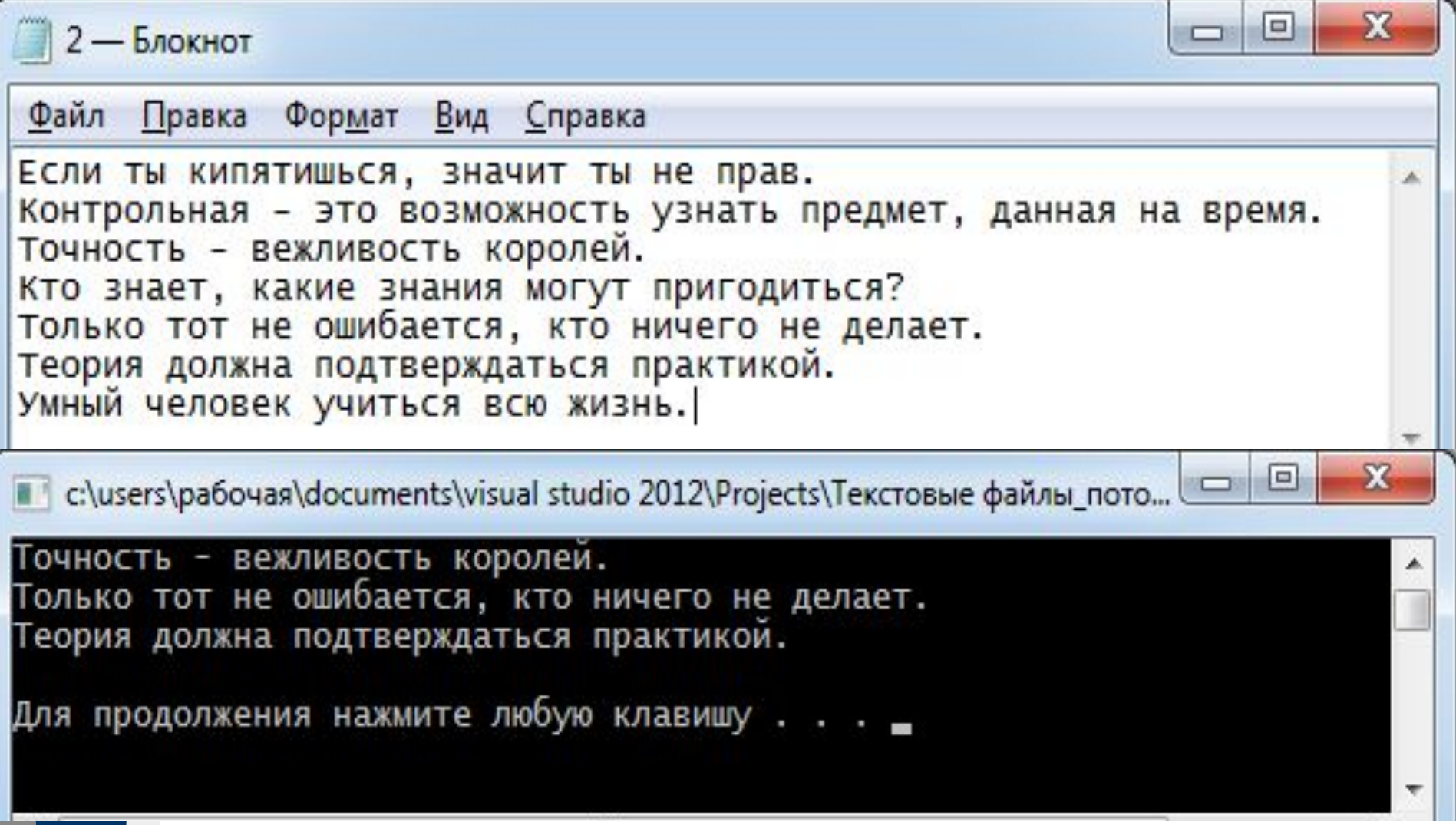

#### **Задача 2**

 Дан текстовый файл. Определить, встречается ли в файле заданное слово.

### **Текст программы:**

void main()

{ char word[80], str[80]; SetConsoleCP(1251); SetConsoleOutputCP(1251); cout<<"Введите слово для поиска"; cin>>word;  $bool \, fl = false;$  ifstream F; F.open("text.txt", ios::in);

```
while (!F.eof())
{
  F.getline(str, len);
  cout<<str<<endl;
  if (strstr(str,word))
  \{fl = true;}
}
F.close();
if (fl) 
    cout<<"Слово присутствует в файле!"<<endl;
else
    cout<<"Слово отсутствует в файле!"<<endl;
<u>}</u>
```
#### **Результаты работы программы:**

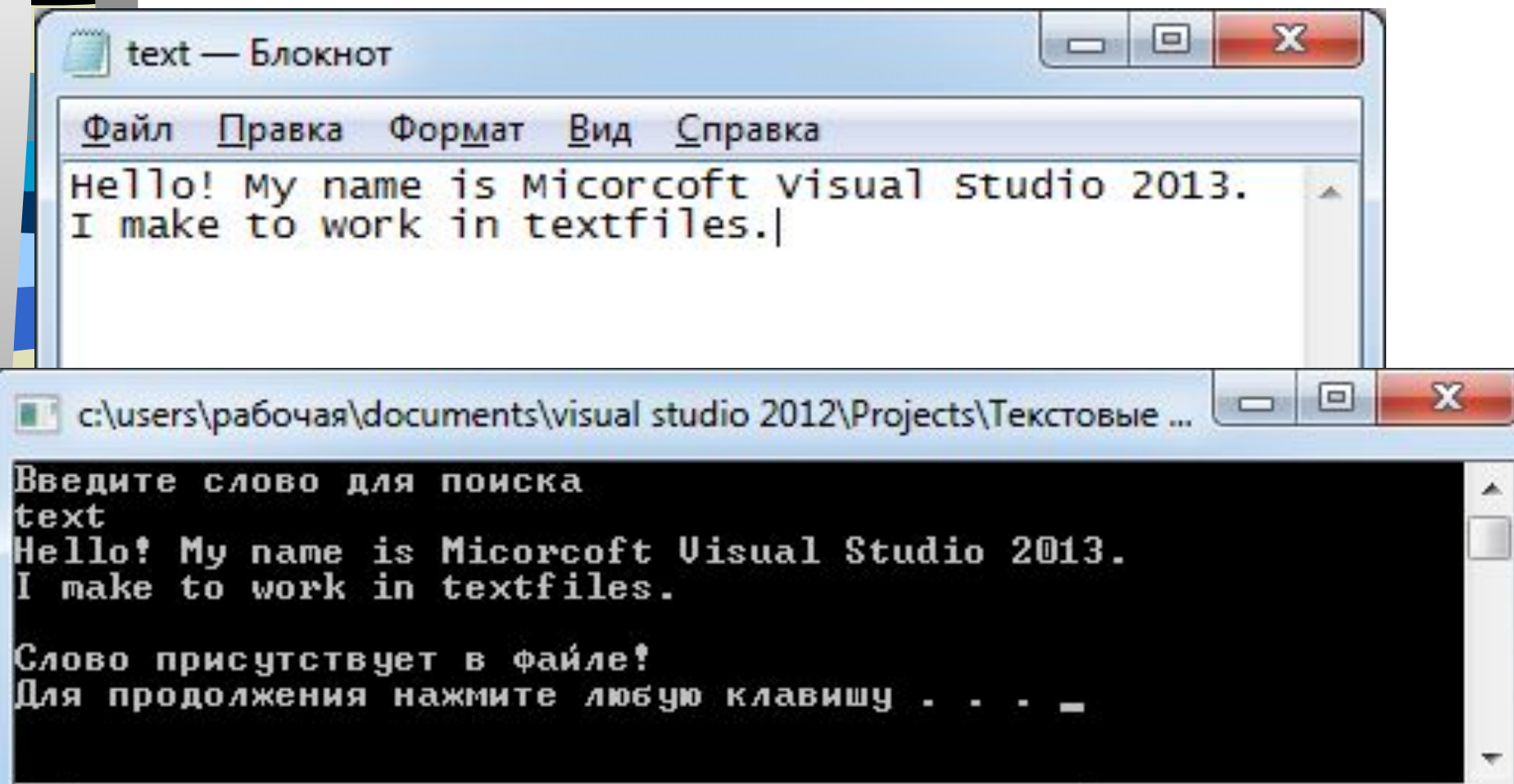

#### **Задача 3**

 Дан текстовый файл. Строки, в которых встречается заданное слово (слог), записать в другой файл.

#### **Математическая формулировка:**

Необходимо открыть входной поток и исходный файл в режиме чтения Заранее новый файл открывается для записи (он будет создан в этом режиме)

- Считать данные построчно в цикле
- Проверить каждую строку и определить, встречается ли в ней заданное слово
- Если слово присутствует, то записать эту строку в новый файл

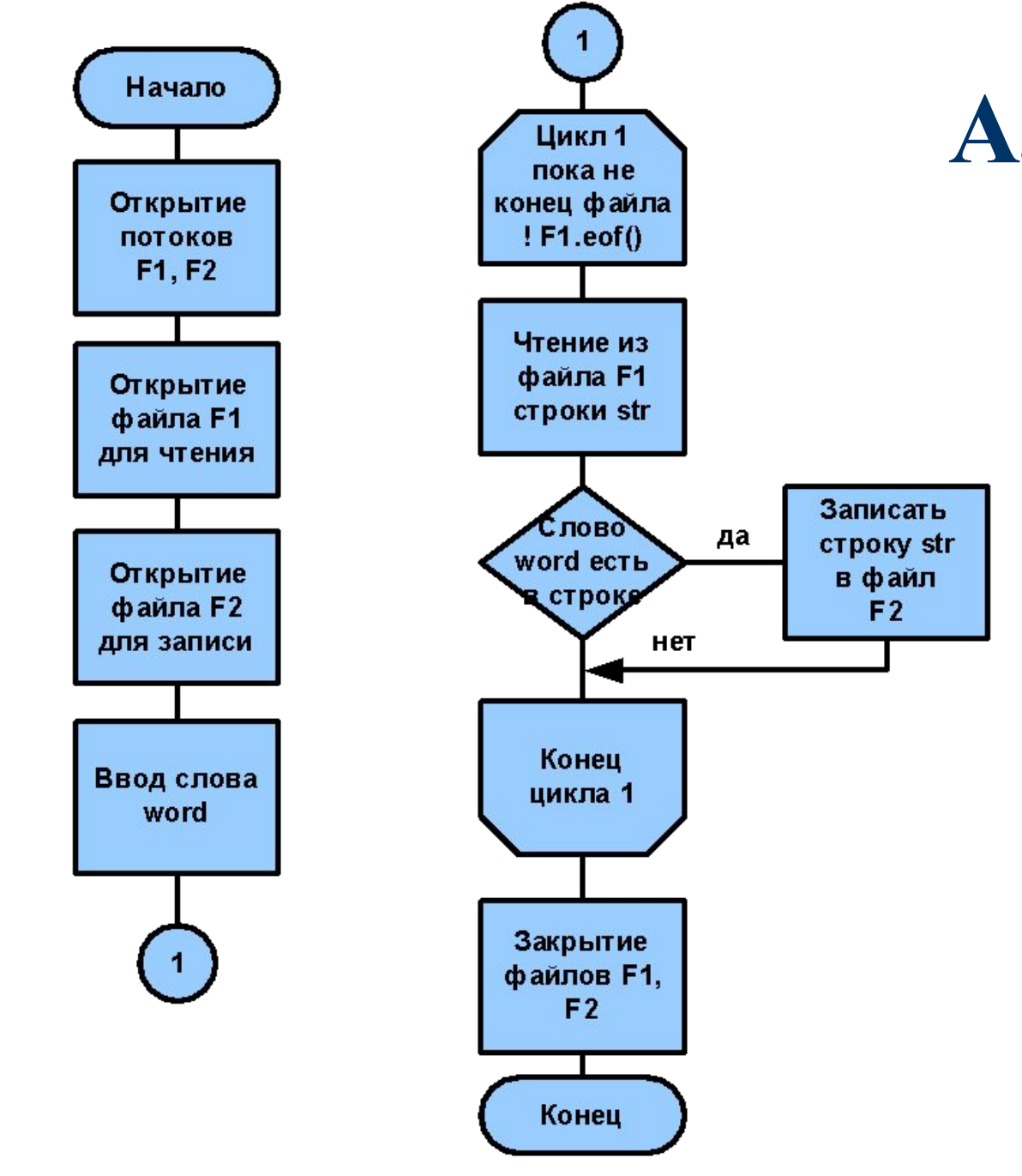

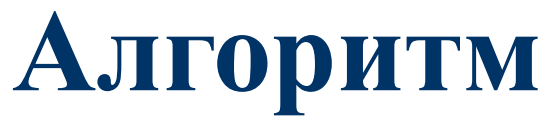

## **Текст программы:**

```
ifstream F1;
F1.open("1.txt", ios::in);
ofstream F2;
F2.open("2.txt", ios::out);
while (!F1.eof())
{
   F1.getline(str, 80);
   if (strstr(str, word))
      F2<<str<<endl;
}
F1.close();
F2.close();
```
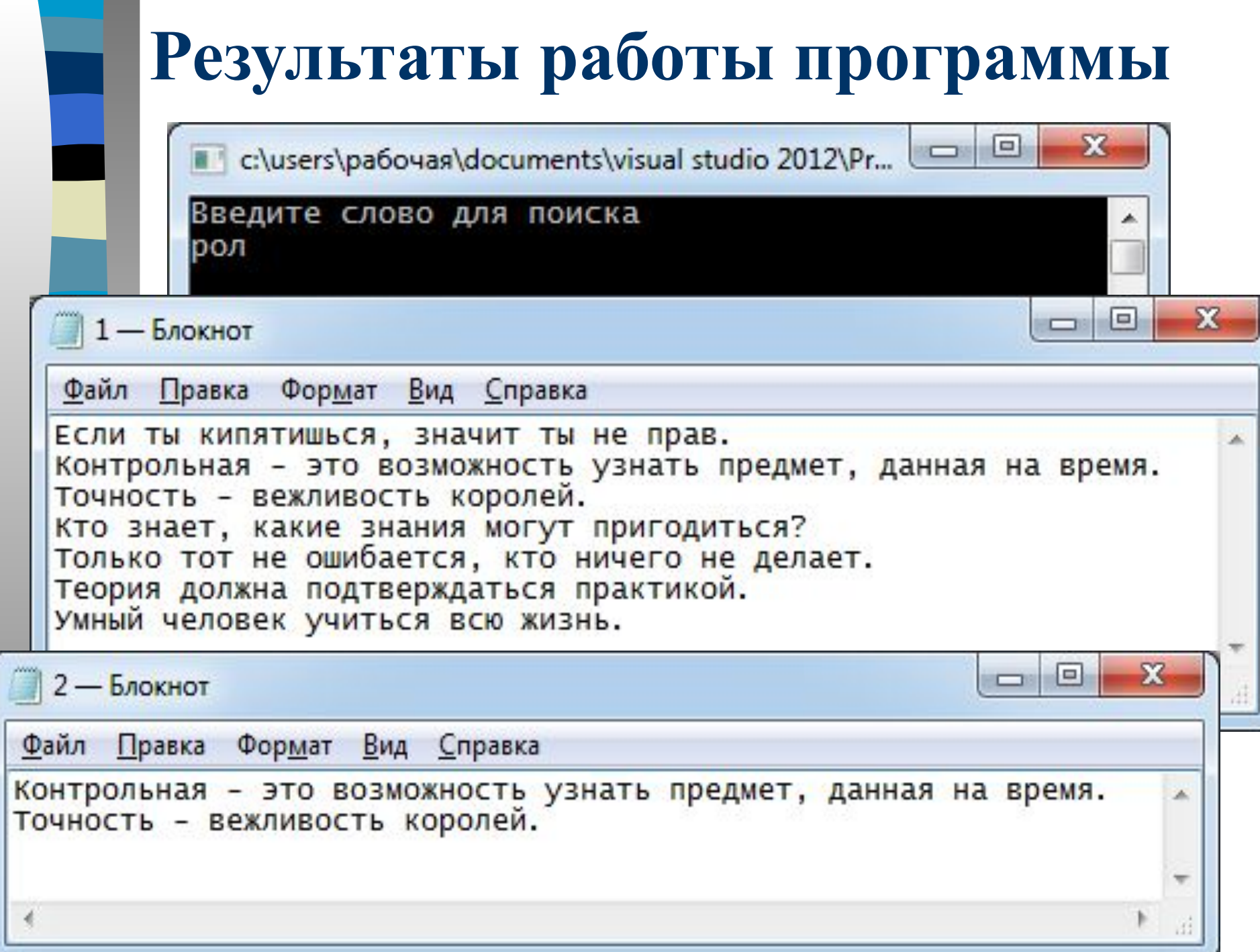

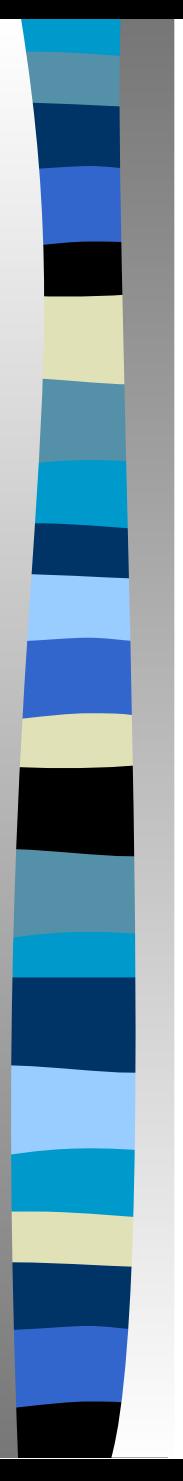

## **Задача 4**

Дан текстовый файл. Строки, в которых встречается больше 2 букв 'н', записать в другой файл.

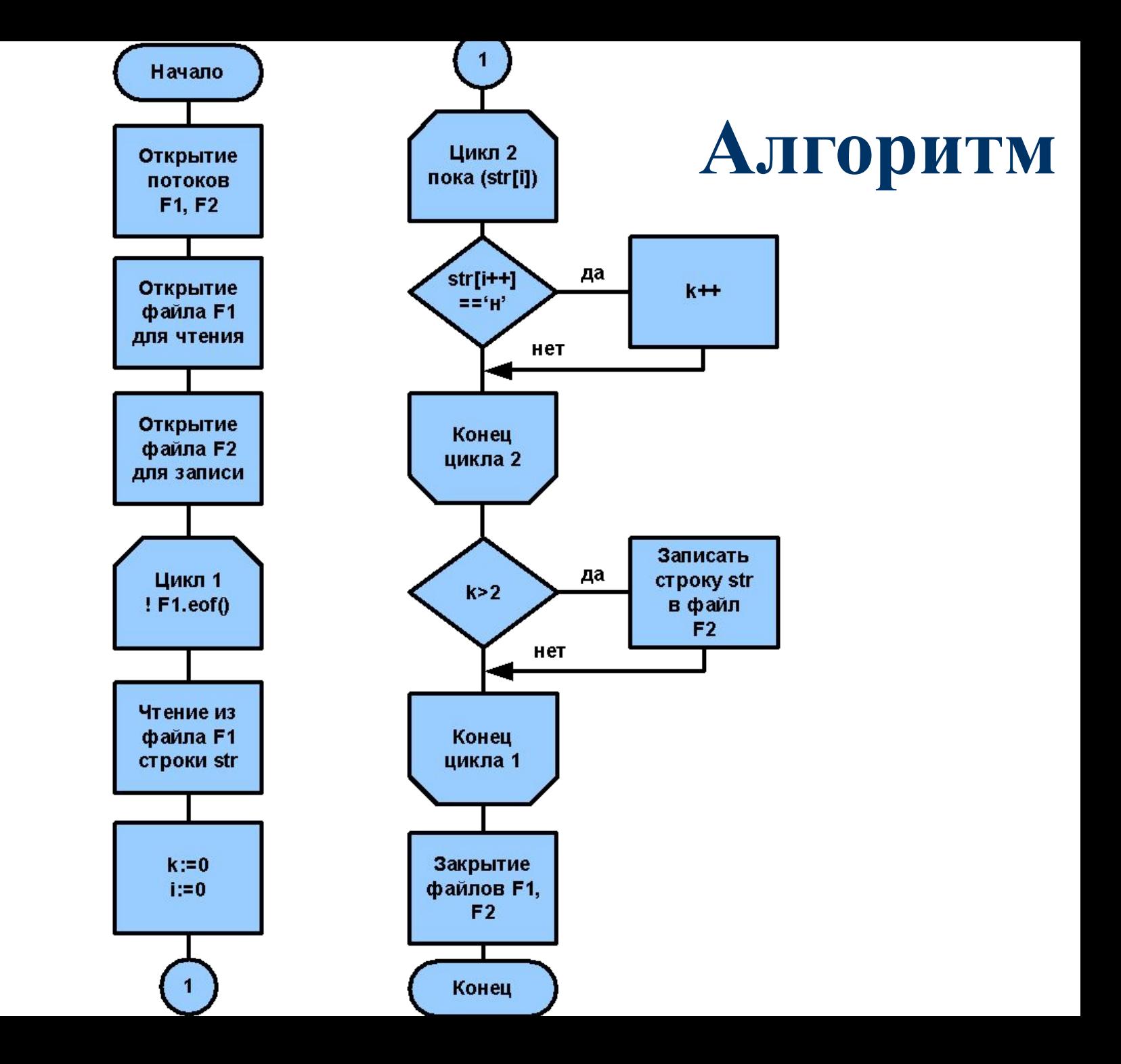

```
ifstream F1;
F1.open("1.txt", ios::in);
ofstream F2;
F2.open("2.txt", ios::out);
while (!F1.eof())
{
   F1.getline(str, 80);
  i = 0; k = 0; while (str[i])
  \{if (str[i++] == 'H') k++; }
if (k>2)F2<<str<<endl;
}
F1.close(); F2.close();
                        Текст
                        программы:
```
## **Задача 5**

Создать текстовый файл, внести в него 10 целых чисел, каждое через один пробел. Прочитать эти данные в одномерный массив и вывести его на экран. Найти сумму элементов массива.

#### int A[10]; ifstream F; F.open("3.txt", ios::in);  $int i = 0$ , sum = 0; while (i<10) **Текст программы:**

```
F3>>A[i];sum += A[i];
   \text{cout} \times \text{A}[i] \times \text{'t'};
   i++;
}
F3.close();
cout<<"sum = "<<sum<<endl;
```
 $\{$ 

#### **Результаты работы программы**

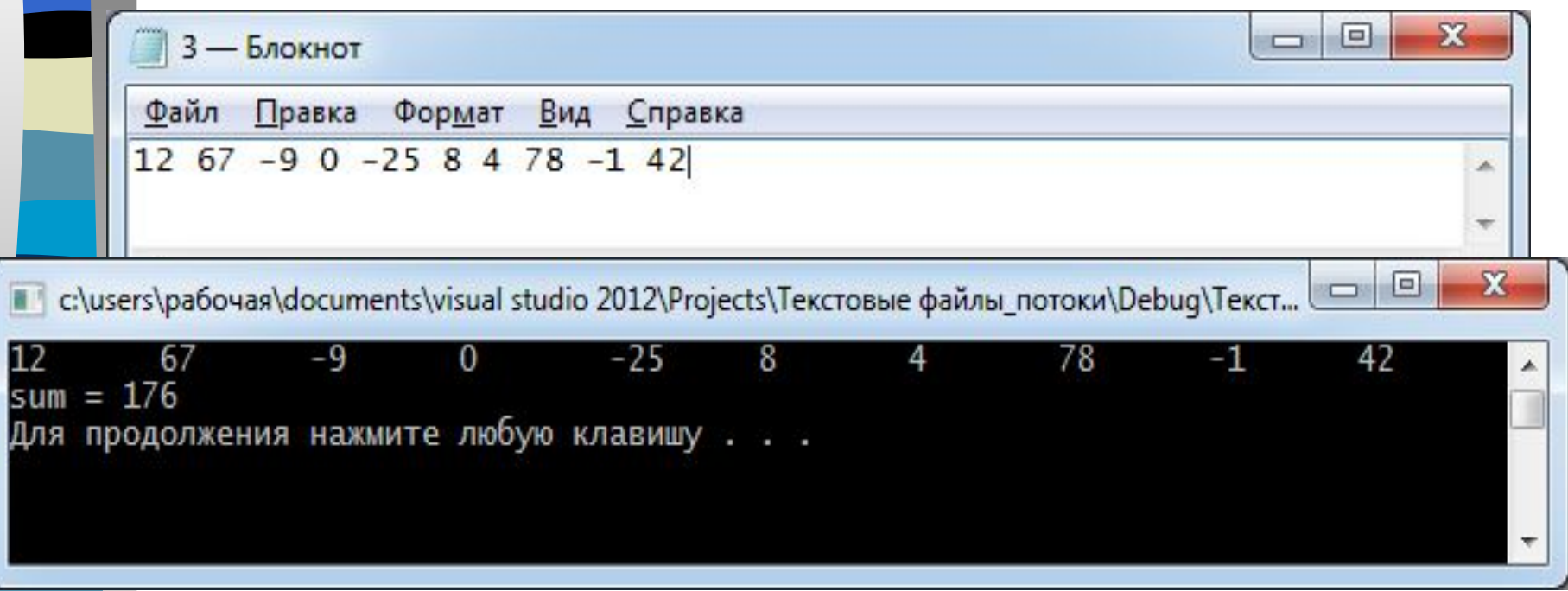

Домашнее задание

## **Задача**

Создать два текстовых файла, внести в них по 5 строк. Разработать программу для получения результирующего файла, в котором будут чередоваться строки из 1-го и 2-го файла.

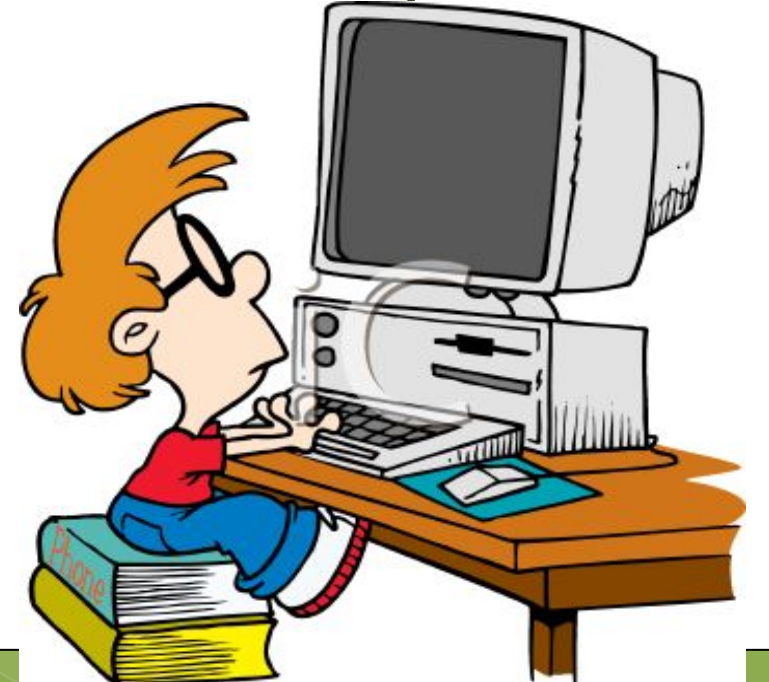